$<<$ Windows 7

<<Windows 7

- 13 ISBN 9787302220602
- 10 ISBN 7302220603

出版时间:2010-3

页数:383

PDF

更多资源请访问:http://www.tushu007.com

, tushu007.com

 $,$  tushu007.com

 $<<$ Windows 7

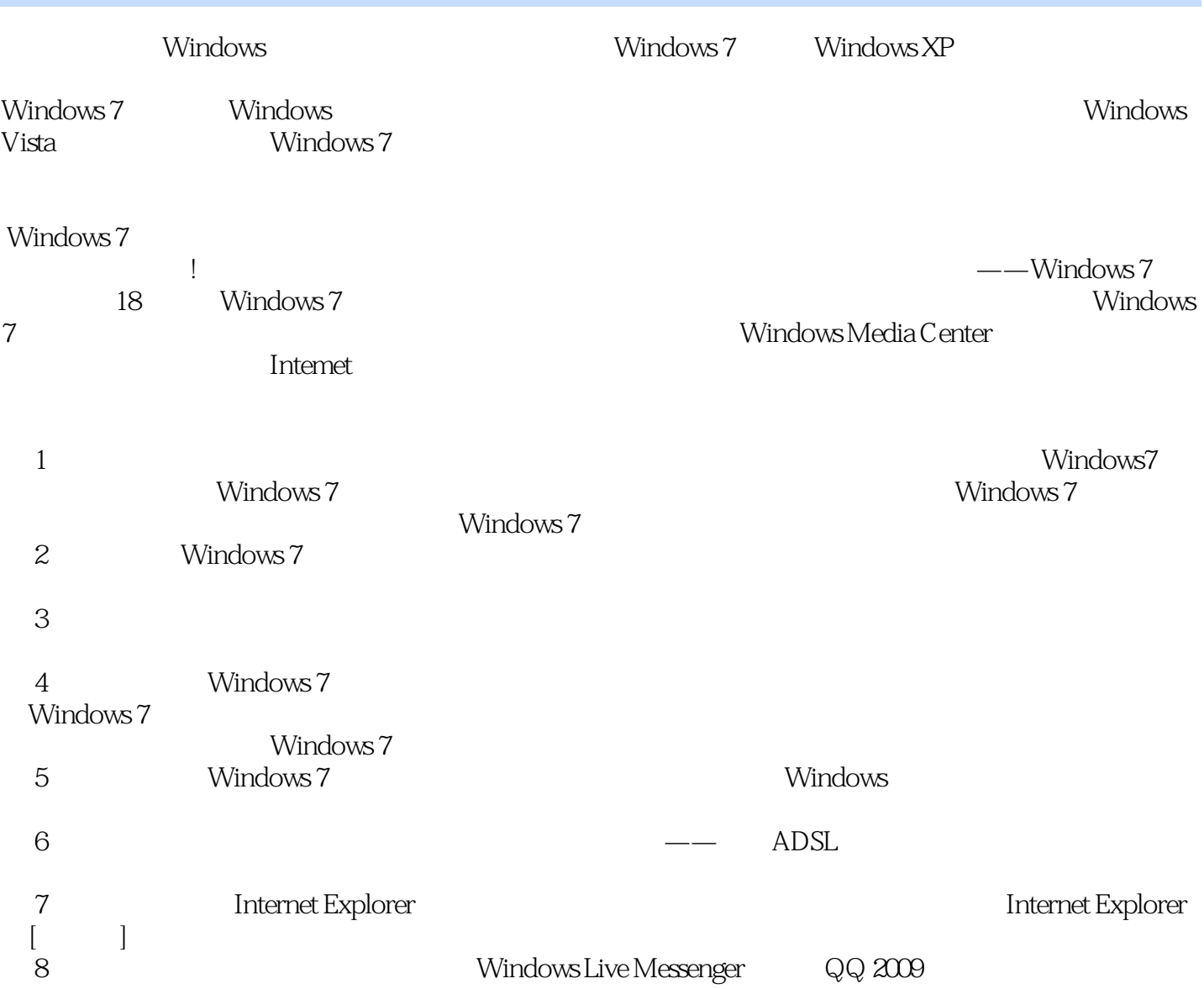

windows 7 windows 7

 $W$ indows 7

Windows Media Center with a state of the Internet

, tushu007.com

Windows 7

Windows 7 Windows 7

<<Windows 7

*Page 4*

## $<<$ Windows 7

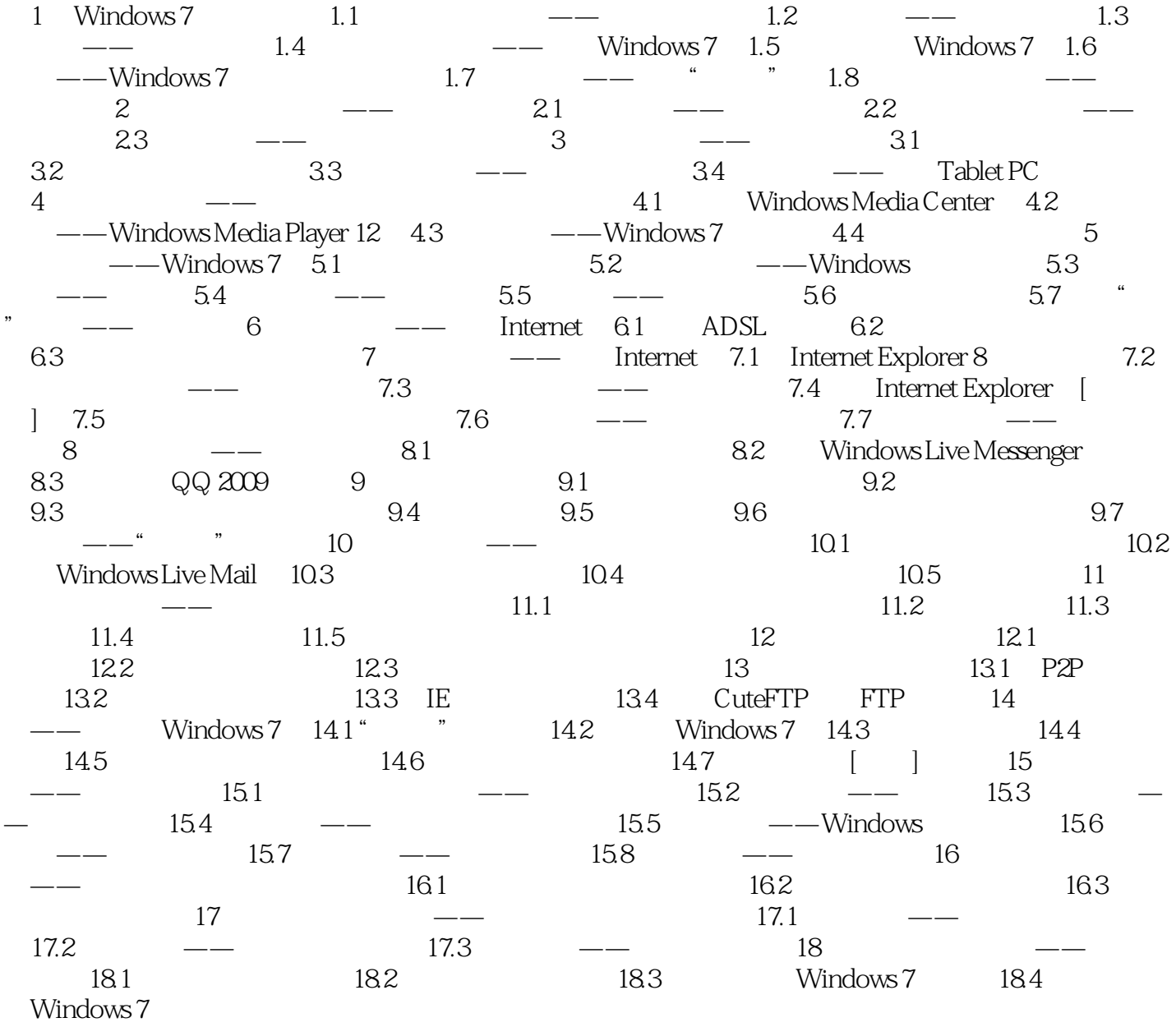

 $,$  tushu007.com

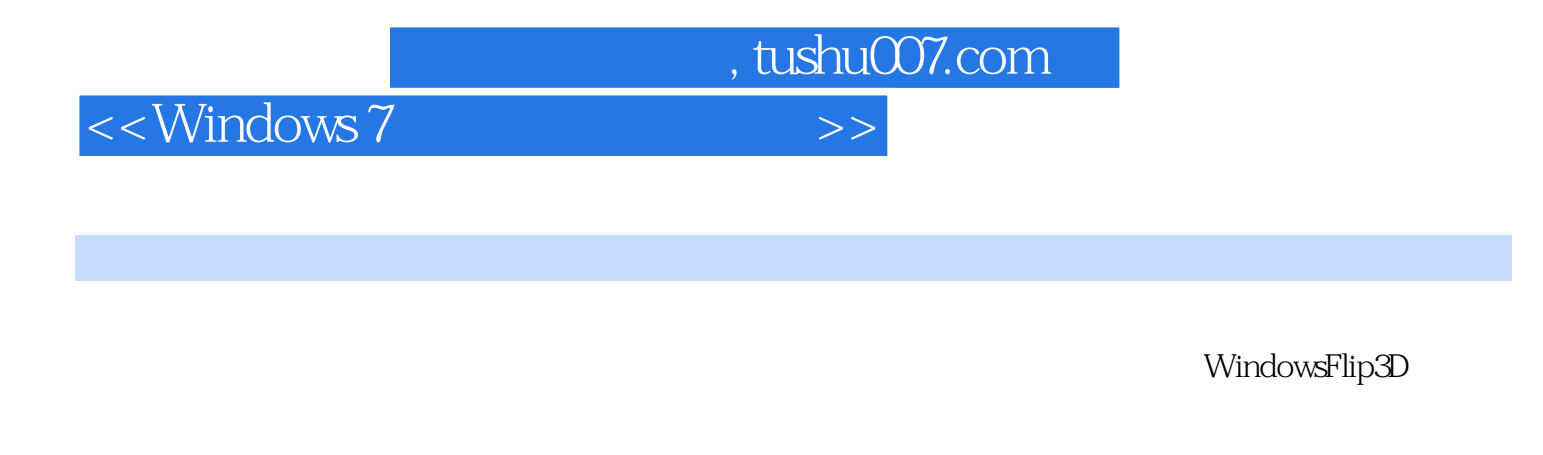

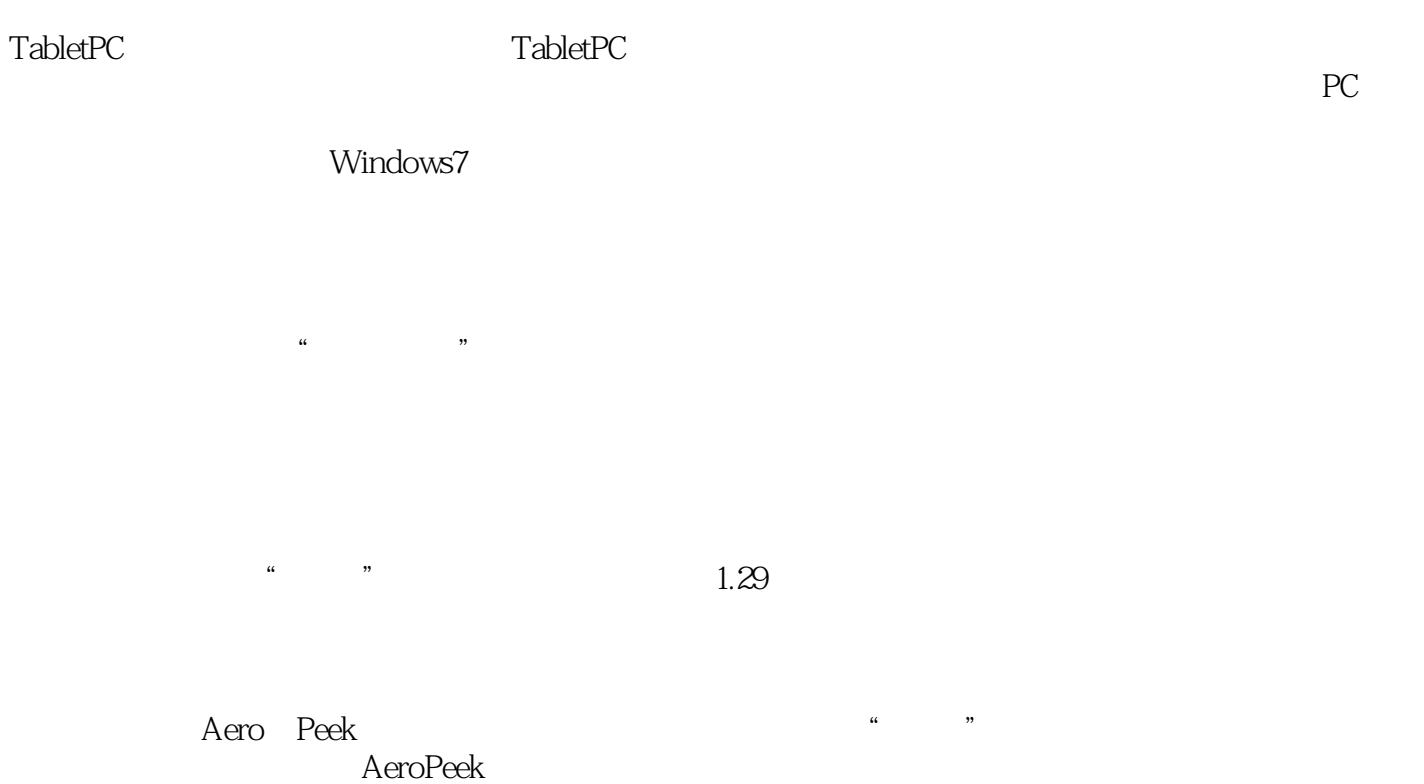

 $1.30$ 

, tushu007.com

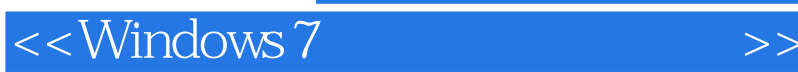

Windows 7 Windows 7 Windows 7

Windows Media Center Windows 7 Windows 7Rb Windows 7 Windows 7 **ADSL** Windows 7 Windows Live Mail

Windows 74 Windows 75b

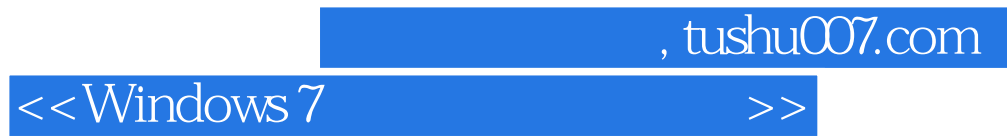

本站所提供下载的PDF图书仅提供预览和简介,请支持正版图书。

更多资源请访问:http://www.tushu007.com